# QWI Explorer

Advanced Scenario: 4 Research Questions

**Local Employment Dynamics** 

## **Research Question 1: General Look at the Workforce in the City of Phoenix LWIB**

**A) How has Phoenix's employment changed over the last 10 years? In particular, how do the employment trends change when the data is broken out by worker demographics?** 

In QWI Explorer [\(http://qwiexplorer.ces.census.gov\)](http://qwiexplorer.ces.census.gov/), follow these steps:

- Set **State** to **Arizona**
- Set **Indicator** to **Emp** (Beginning-of-Quarter Employment)
- Change **X-Axis** to **Year/Quarter**
	- o Click "20 Year/Quarters Selected" under the X-Axis dropdown, and check only the boxes for Quarter 2.
- Change **Group** to **No Group**
- Under **Filters**:
	- o **Sub-State Geography** click the blue text, change the dropdown to WIAs, and check the box for **04004025 City of Phoenix LWIB**

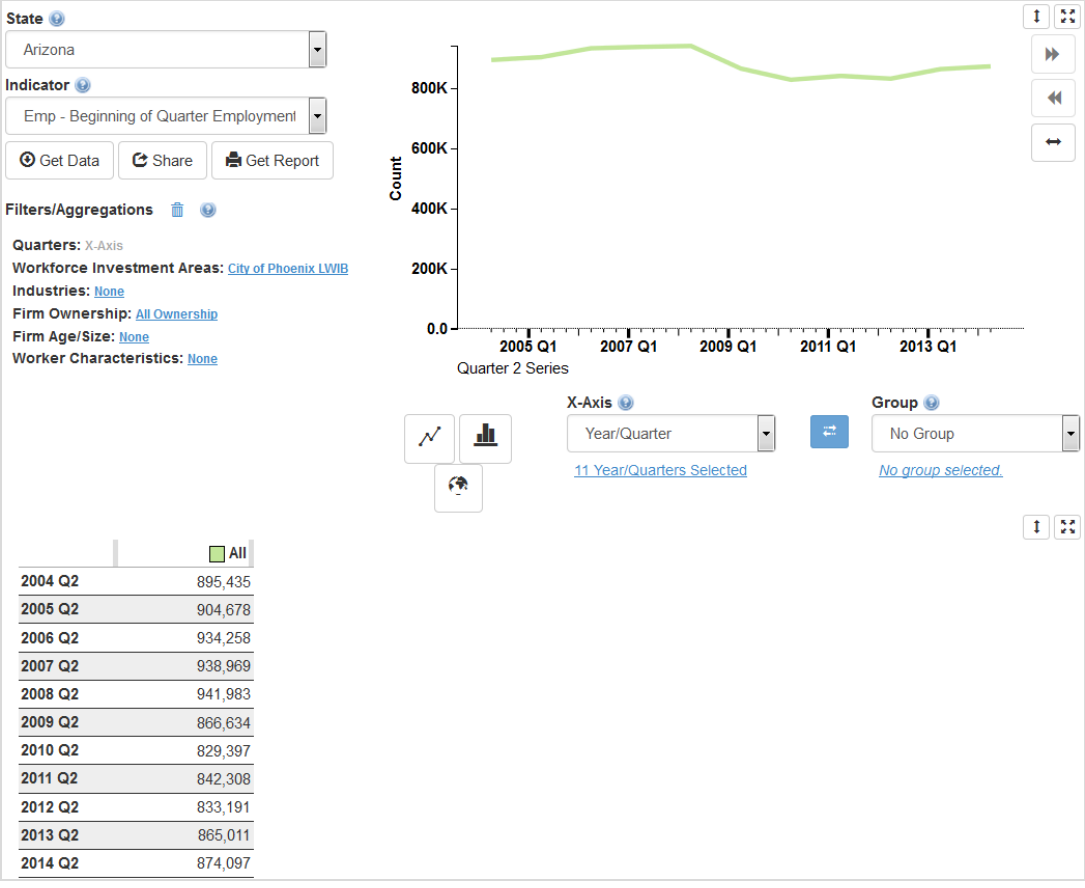

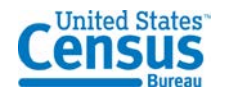

The data shows that employment increased to a high point around 2008, but the Great Recession created a shallow valley in 2010. In the subsequent years, employment has slowly increased, but not to 2008 levels.

• Change **Group** to **Sex,** then to **Worker Age,** then to **Education,** then to **Race,** and then to **Ethnicity.**

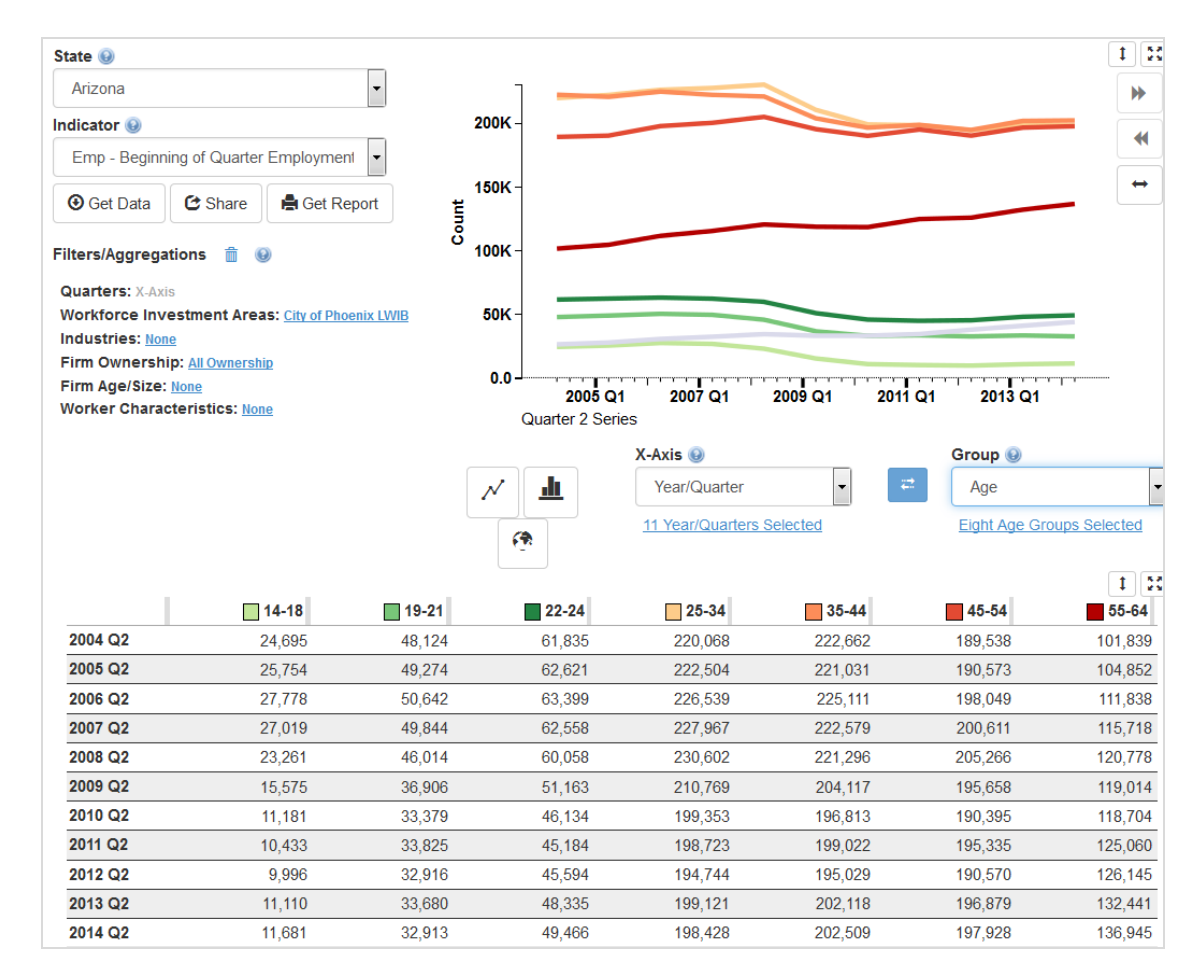

Brief analysis of the employment trends for each of the worker characteristic categories:

- **Sex**: Female workers appeared to be closing the employment gap prior to the Great Recession, and did not appear to be hit quite as hard between 2008 and 2010.
- **Age**: Young and middle aged workers had similar patterns of employment related to the Great Recession, yet workers in the 55-99 age range appeared to weather the recession better, with significantly lower rates of job loss between 2008 and 2010.
- **Education**: Young workers (with indeterminable educational attainment) were hit hardest and have not seemed to recover their employment levels since 2008.
- **Race** and **Ethnicity**: No trends that are unique from the "All Workers" table/chart.

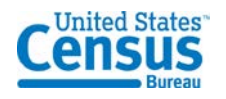

- **B) What industries have the highest average monthly earnings? What about highest earnings for new hires?** 
	- Set **Indicator** to **EarnS** (Stable Average Monthly Earnings) then **EarnHirNS** (New Hires Average Monthly Earnings)
	- Change **X-Axis** to **NAICS Sector** (click "Continue" if you encounter a **Settings Conflict Popup**)
	- Change **Group** to **No Group**

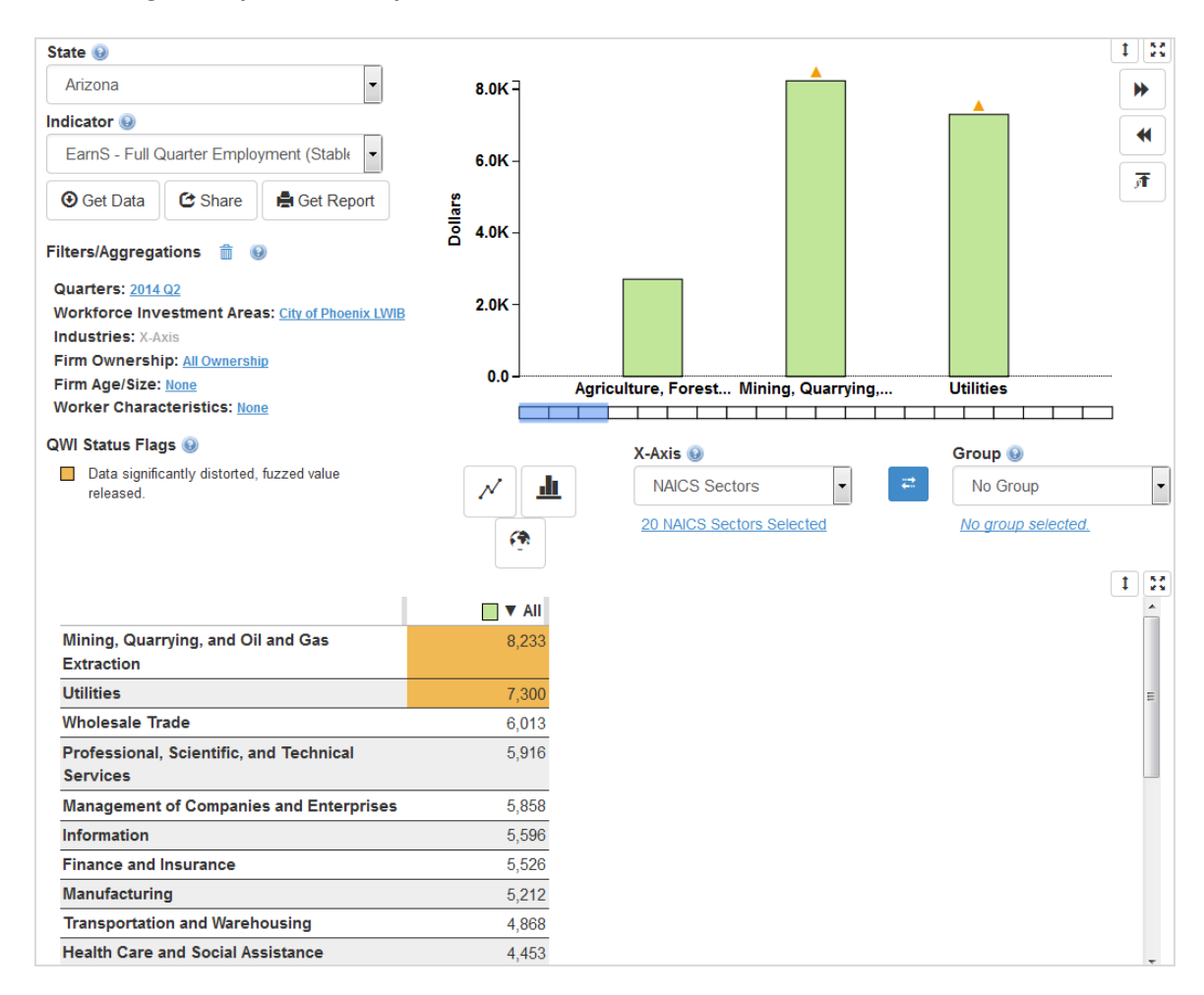

Click the "All" column twice to sort descending. You can see that **Mining, Quarrying, and Oil/Gas Extraction** and **Utilities** have the highest stable earnings and the highest earnings for new hires.

# **Research Question 2: What is the Age of Workers at Startup Firms in Montgomery County, MD?**

**What is the age distribution of workers in startup firms? In particular, does the composition of the workforce at startups differ from the workforce at other firms? To answer this, we can compare the distribution of various worker characteristics at startups with the distribution at all firms.** 

Follow these steps:

- Set **State** to **Maryland**
- Set **Indicator** to **Emp** (Beginning-of-Quarter Employment)

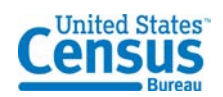

## • Change **X-Axis** to **Worker Age**

- o Click "Continue" if you encounter one or more **Setting Conflict Popup** windows
- o Click the blue text under the X-Axis dropdown, which reads "Eight Age Groups Selected," and check the box for "All Ages" (so that all boxes are checked)
- Change **Group** to **Firm Age**
	- o Click "Continue" if you encounter one or more **Setting Conflict Popup** windows
	- o Click the blue text under the Group dropdown, which reads "Five Firm Ages Selected", and check the box for "All Firm Ages" (so that all boxes are checked)
- Under **Filters**:
	- o **Quarters** click the blue text showing the current quarter and select only the four quarters for 2013 (Note: the screenshots below use older data). This will generate the average employment over these four quarters.
	- o **Sub-State Geography** click the blue text, change the dropdown to County, and check the box for **Montgomery County**

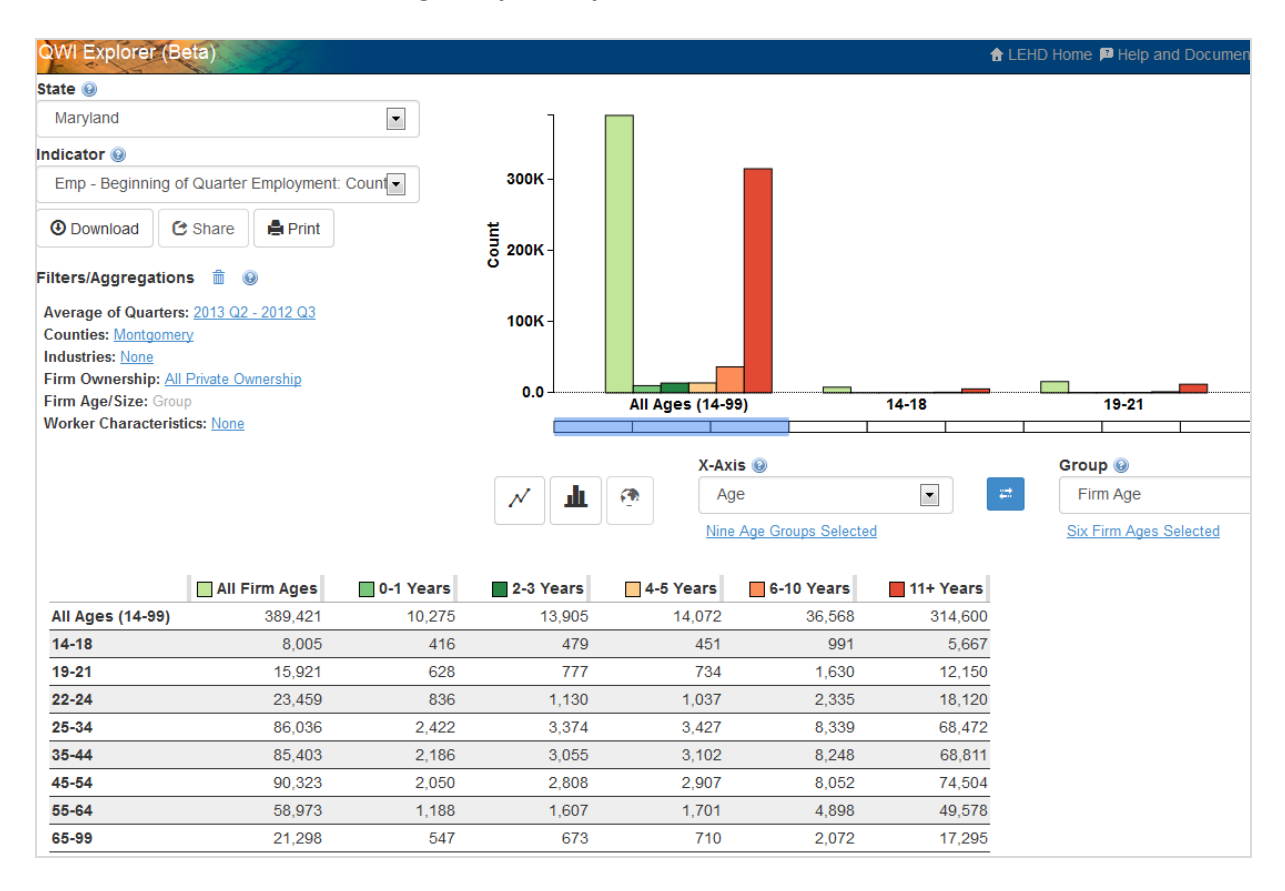

From looking at the table, the age distribution at startups differs slightly from all firms – the largest Worker Age category for 0-1 Years is 25-34, while the largest Worker Age category for All Firm Ages is 45-54.

Let's calculate the percentage of workers that are under age 35, by firm age. Click the **Get Data** button, and select **Download Table as XLSX**. Open the XLSX file in Microsoft Excel or your spreadsheet software of choice.

In a new row, add together employment for ages 14-18, 19-21, 22-24, and 25-34. Do this for the "All Firm Ages" and "0-1 Years" columns.

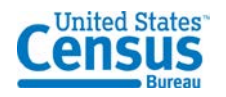

In the next row, divide this total by the "All Ages" Row. This gives us the share of workers that are age 14-34 in both All Firms and Startup Firms.

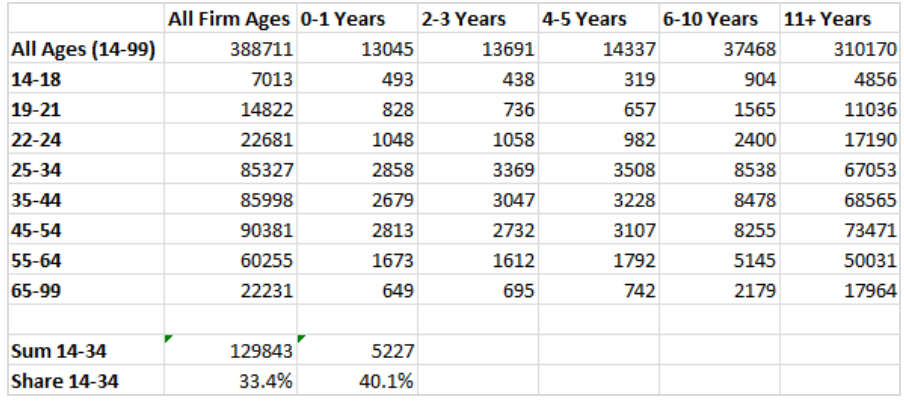

This table suggests that startup firms disproportionately employ younger workers: 40% of workers at startups are under age 35, compared to only 33% at all firms.

## **Research Question 3: Startup Employment, Hires and Wages by Industry, in Montgomery County, MD.**

Let's study startup employment in 2-digit NAICS Sectors in Montgomery County, MD. We'll rank industries by total employment at startups; percentage of employment at startups; and average wages at startups.

### **A) Which Sectors have the most Employment at Startups?**

- Set **State** to **Maryland**
- Set **Indicator** to **Emp** (Beginning-of-Quarter Employment)
- Change **X-Axis** to **NAICS Sectors**
- Change **Group** to **Firm Age**
	- o Click "Continue" if you encounter one or more **Setting Conflict Popup** windows
	- o Click the blue text under the Group dropdown, which reads "Five Firm Ages Selected", and check the box for "All Firm Ages"
- Under **Filters**:
	- o **Quarters** click the blue text showing the current quarter and select only the four quarters for 2013 (Note: the screenshots below use older data). This will generate the average employment over these four quarters.
	- o **Sub-State Geography** click the blue text, change the dropdown to County, and check the box for **Montgomery County**
- Click twice on the column heading for "0-1 Years" to sort by this column

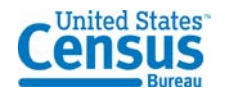

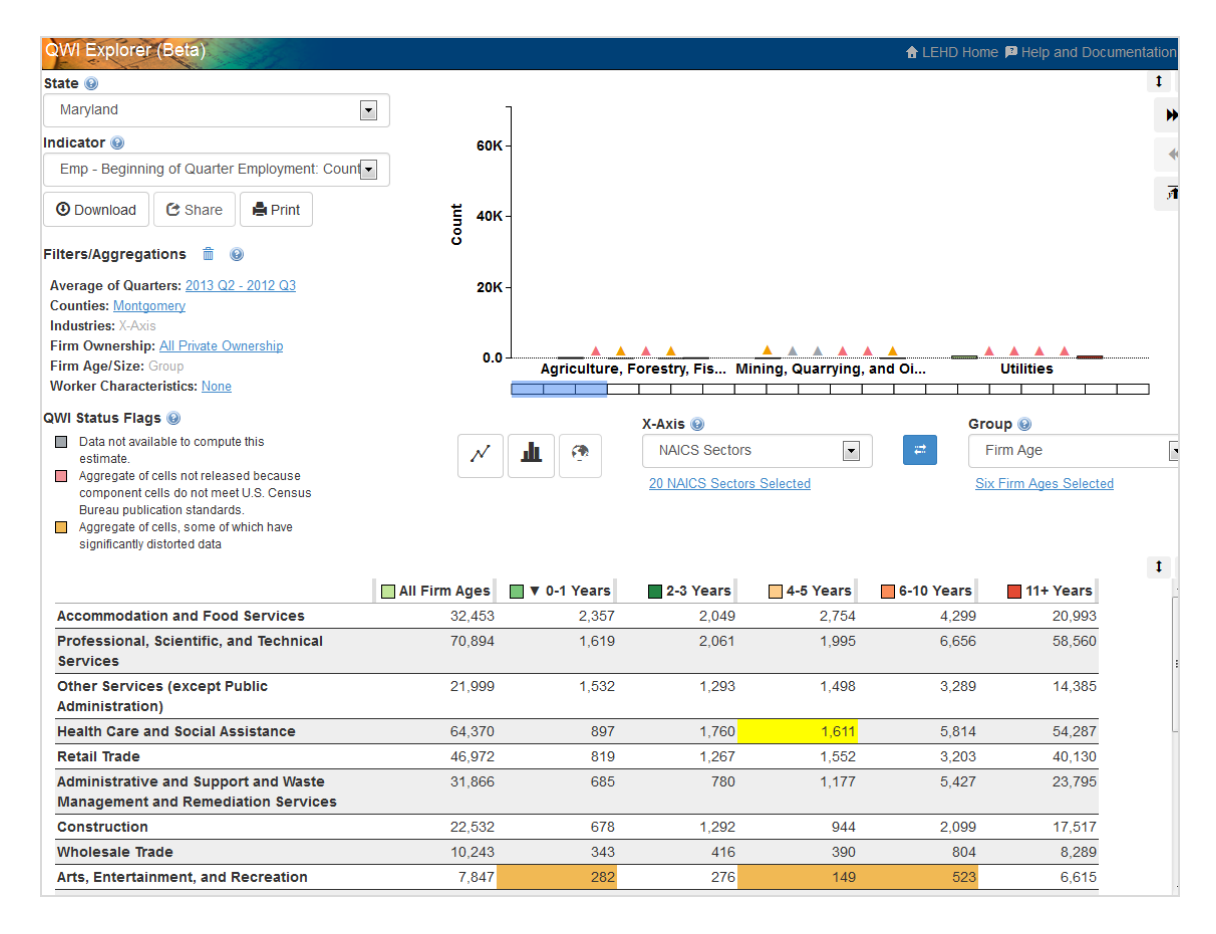

Industries with the most startup employment include: Retail Trade, Accommodation & Food Services, Professional Services, Health Care, and Other Services.

#### **B) Which Sectors have the Highest Share of Their Employment in Startups?**

To answer this question, we need to move this data to a spreadsheet, calculate percentages, and then sort the table. Keep the same Settings as in Part A. Click the **Get Data** button, and **Download Table as XLSX**. Open the XLSX file in Microsoft Excel or your spreadsheet software of choice.

Perform the following steps:

- In the next empty column, type "Share 0-1 Years" in the first row.
- In the second row, divide the value in "0-1 Years" by the value in "All Firm Ages"
- Select that cell, click and drag on the bottom right-hand corner of that cell to copy the formula
- And finally, select the "Share 0-1 Years" column, click "Sort and Filter," and then click "Sort largest to smallest"

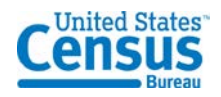

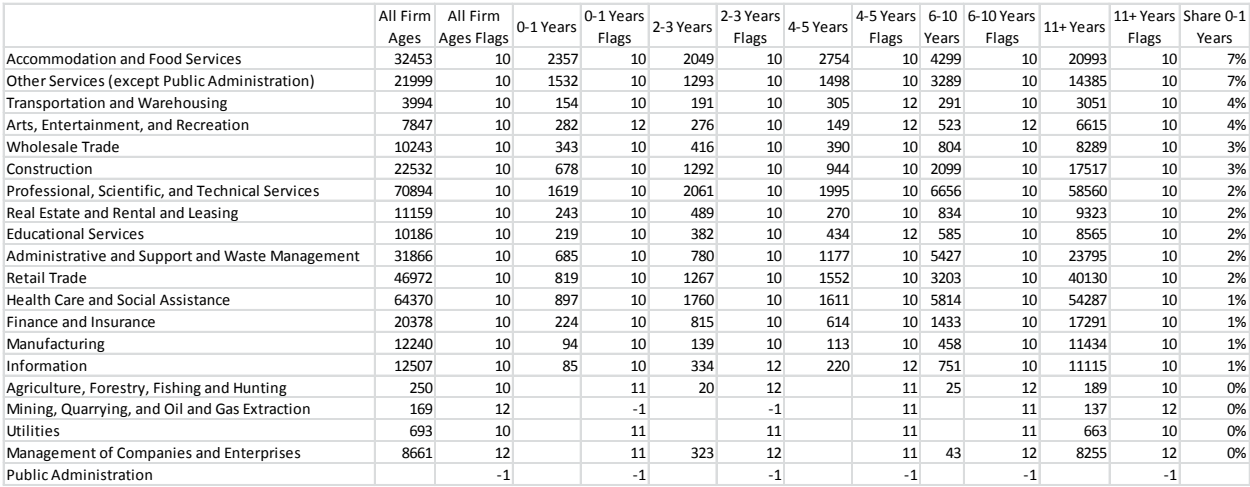

Accommodation and Food Services and Retail Trade (in more current data) have the highest share of their employment at startups.

### **C) Which Sectors have the highest Wages at Startups?**

Keep the same settings as in Part A. Change Indicator to **EarnS** (Stable Earnings). Click twice on the column heading "0-1 Years" to sort.

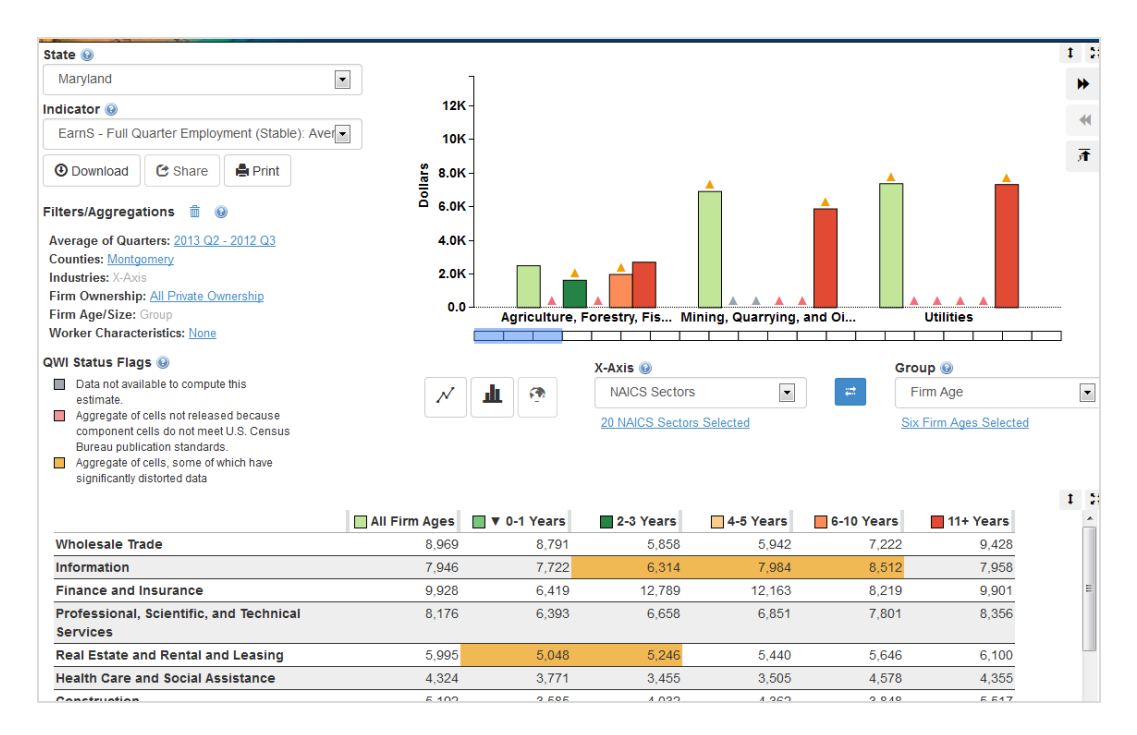

Wholesale Trade, Information, Finance and Insurance (especially in more current data) have the highest wages at startup firms.

## **Research Question 4: Does Regional Variation in Startup Concentration Predict Employment Growth? Case Study: Pennsylvania Metro Areas.**

Finally, suppose we want to study the relationship between startup concentration and overall employment growth. For instance, does a large concentration of startups drive employment growth? If so, this would have interesting policy implications – perhaps localities would want to do more to attract and support startups.

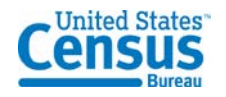

To start to answer this question, let's examine regional variation in the concentration of startup employment in Pennsylvania. Specifically, we will test whether metro areas with the highest concentration of startup employment in 2002 experienced high employment growth over the next decade.

Follow these steps:

- Set **State** to **Pennsylvania**
- Set **Indicator** to **Emp** (Beginning-of-Quarter Employment)
- Change **X-Axis** to **Metro/Micro Areas**
	- o Click the blue text under the X-Axis dropdown, which reads "37 Metro/Micro Areas Selected," and check the box for "42 Pennsylvania" (so that all boxes are checked)
- Change **Group** to **Firm Age**
	- o Click "Continue" if you encounter one or more **Setting Conflict Popup** windows
	- o Click the blue text under the Group dropdown, which reads "Five Firm Ages Selected", and check ONLY the boxes for "All Firm Ages" and "0-1 Years" (so only two boxes checked)
- Under **Filters**:
	- o **Quarters** click the blue text showing the current quarter and select only the four quarters for 2002. This will generate the average employment over these four quarters.

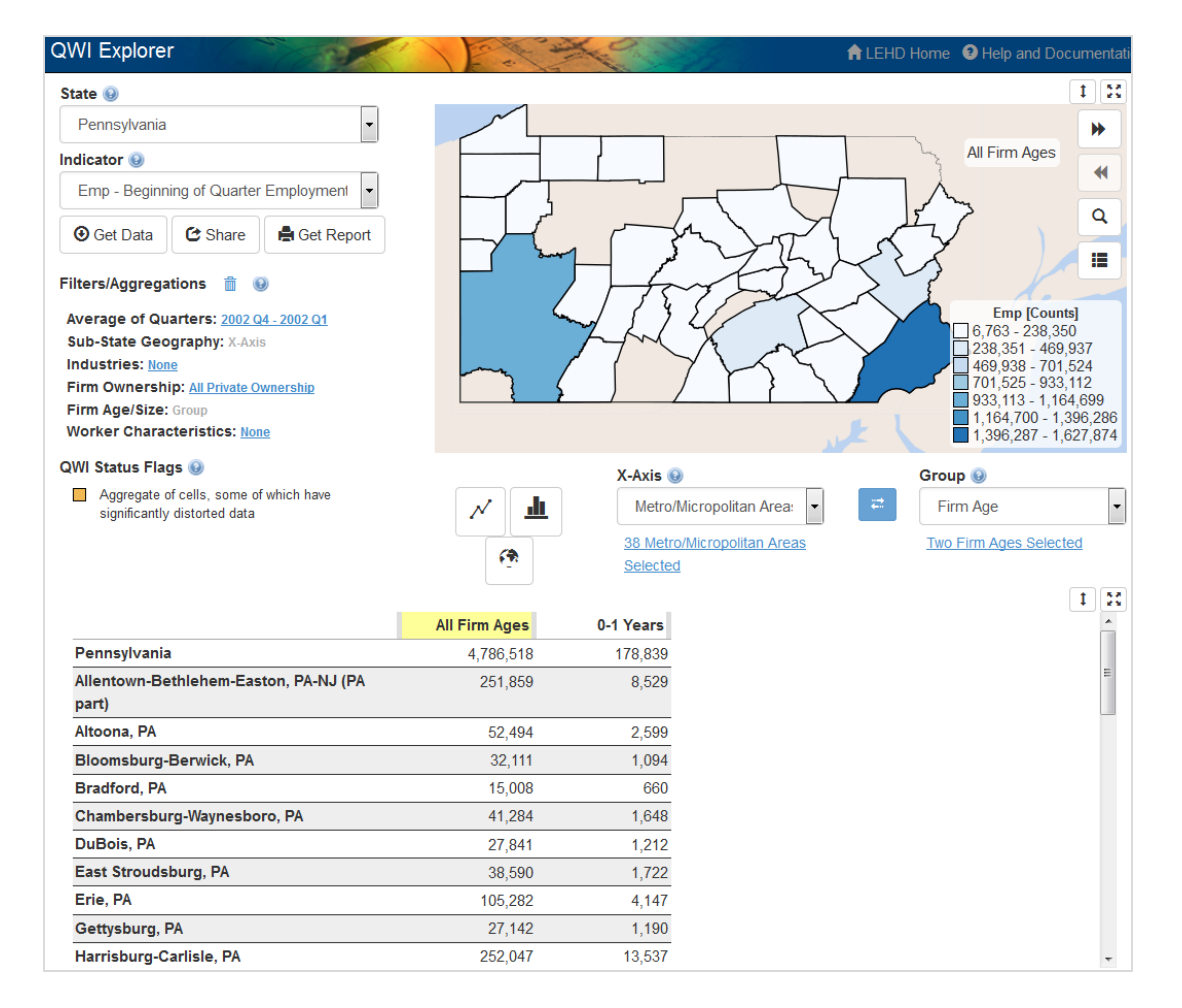

Similar to Research Questions 2 & 3, we want to identify the Metro Areas with the highest percentage of startups. Click the **Get Data** button, and select **Download Table as XLSX**. Open the XLSX file in Microsoft Excel or your spreadsheet software of choice.

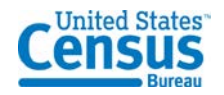

Perform the following steps:

- In the next empty column, type "Share 0-1 Years" in the first row.
- In the second row, divide the value in "0-1 Years" by the value in "All Firm Ages"
- Select that cell, click and drag on the bottom right-hand corner of that cell to copy the formula
- Finally, select this "Share 0-1 Years" column, click "Sort and Filter," and then click "Sort largest to smallest"

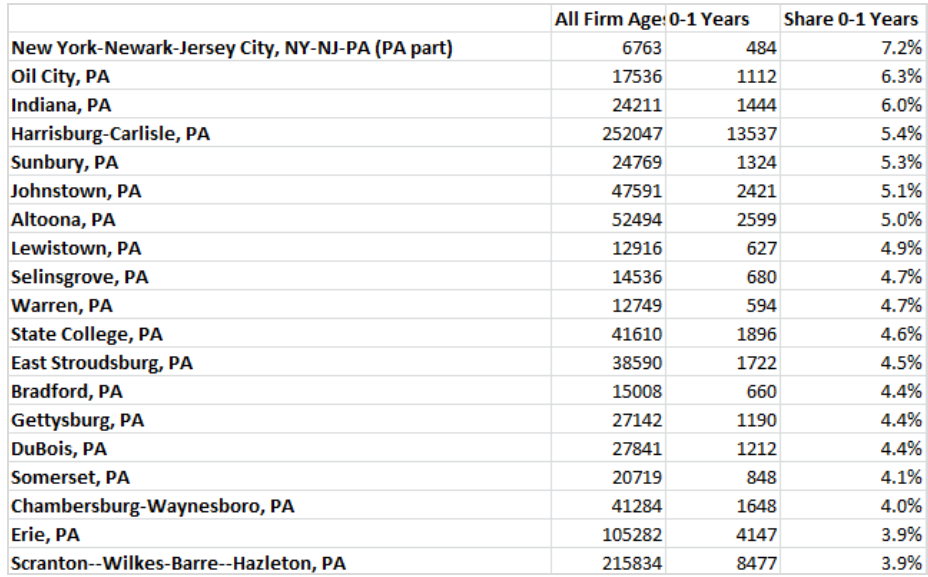

Now, let's focus on the Metro areas with the highest share of startup employment. We'll study the top four Metro areas ranked by share of startup employment. We want to examine how much their employment grew between 2002 and 2014, and compare this growth to the state of Pennsylvania. Here are the steps in QWI Explorer:

- Set **State** to **Pennsylvania**
- Set **Indicator** to **Emp** (Beginning-of-Quarter Employment)
- Change **X-Axis** to **Year/Quarter**
	- o Click "Continue" if you encounter one or more **Setting Conflict Popup** windows
	- o Click the blue text under the X-Axis dropdown, which reads "Eight Year/Quarters Selected," and check ONLY the boxes for 2002Q2 and 2014Q2.
- Change **Group** to **No Group**
- Under **Filters**:
	- o **Firm Ownership**  click the blue text and select the radio button for "All Private Ownership." We want to focus our analysis on private firms only (Since we identified startup concentration by region for only private firms, we want to examine employment growth for private firms – important to be consistent)
	- o **Sub-State Geography**  click the blue text and change the dropdown Geography Type to "Metro/Micropolitan Areas", and select the four areas that had the highest concentration of startup employment in 2002:
		- New York (PA part)
		- Oil City
		- **Indiana**
		- Harrisburg-Carlisle
	- o This will generate the total employment for these four Metro Areas

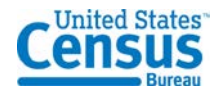

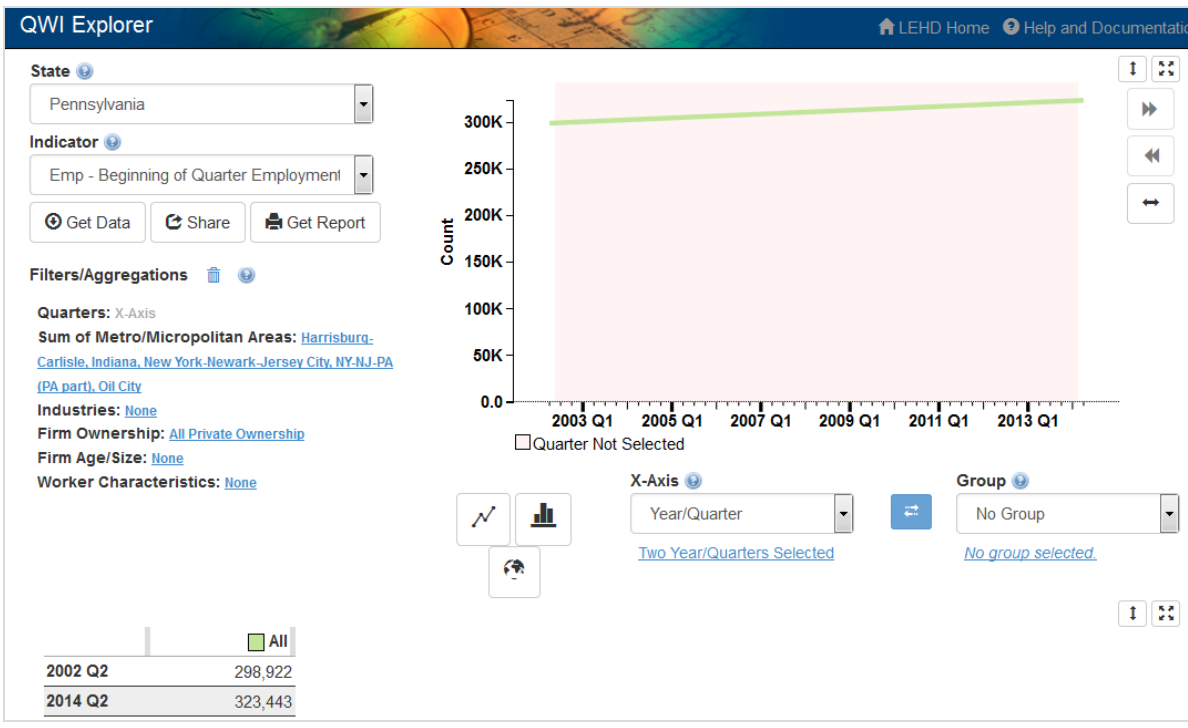

Employment in these metro areas grew from 298,922 in 2002Q2 to 323,443 in 2014Q2.

To calculate the percentage growth, we can download this to a spreadsheet and divide the two rows. You would find that  $(323,443 - 298,922) / 298,922 = 8.2%$ , suggesting that total employment grew by 8.2% in these regions.

How does this compare to the state of Pennsylvania as a whole? Simply remove the filters: click on the blue text next to "Sum of Metro/Micro Areas," and click "Check None."

Notice that employment in the state of Pennsylvania grew from 4,776,042 in 2002Q2 to 4,936,865 in 2014Q2. Calculating the percentage growth gives us (4,936,865 – 4,776,042) / 4,776,042 = 3.4%. This suggests that between 2002 and 2014, employment in the metro areas with the highest concentration of startup firms grew at a rate of almost 2.5 times that of employment in the entire state (8.2% vs 3.4%)!

Remember, correlation is not causation – we can't say that the concentration of startups necessarily caused the higher rate of employment growth, only that a correlation exists. Still, this is an interesting finding for motivating future research.

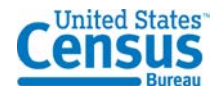